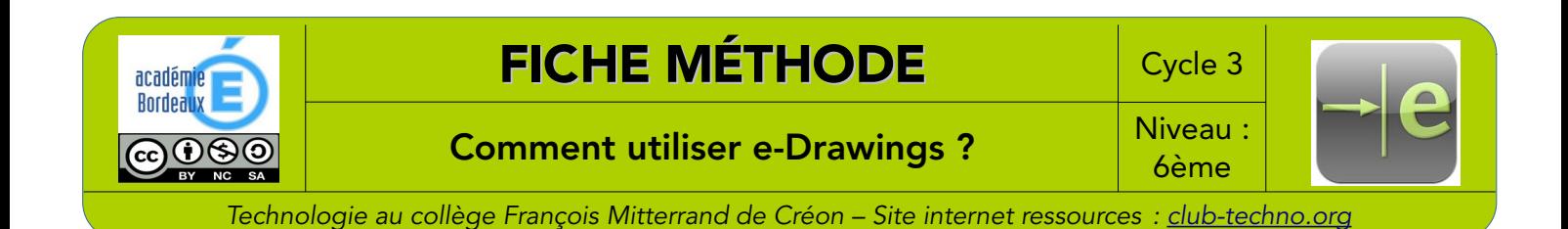

E-Drawings est un logiciel de visualisation de modèles en 3D. Il ne permet pas de les créer. Cependant, il permet de visualiser les composants de façon isolée, de connaître leur nom et de les manipuler.

Vous retrouverez toujours les mêmes outils, quelle que soit l'année d'édition de la version d'e-Drawings utilisée. Il peut arriver que les icônes ne soient pas placées au même endroit selon les éditions … N'hésitez pas à passer par les menus contextuels « Affichage » et « Outils » que vous trouverez tout en haut.

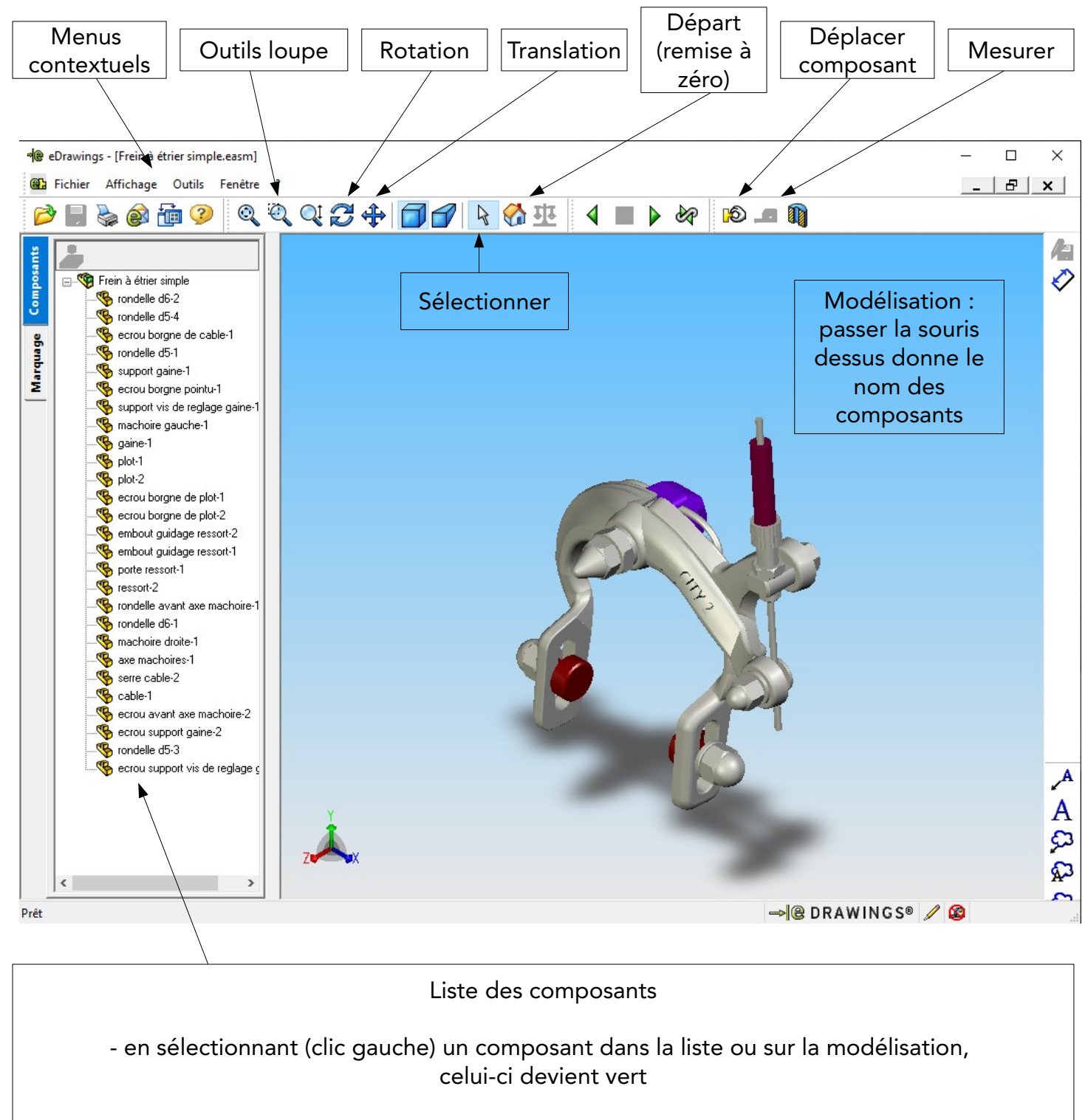

en effectuant un clic droit sur le composant, un menu apparaît et permet plusieurs actions : cacher le composant, le rendre transparent, cacher les autres ou tout montrer